**© 2010 Marty Hall**

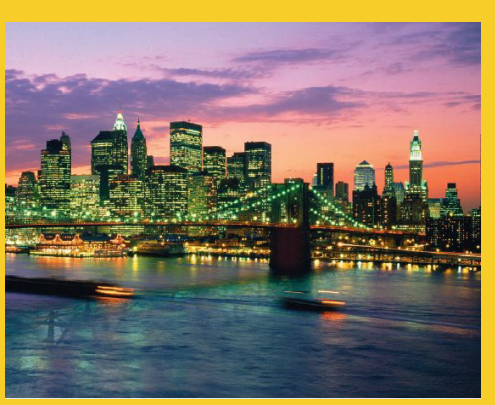

### **JavaScript: A Crash Course Part II: Functions and Objects**

Originals of Slides and Source Code for Examples: http://courses.coreservlets.com/Course-Materials/ajax.html http://courses.coreservlets.com/Course Materials/ajax.html

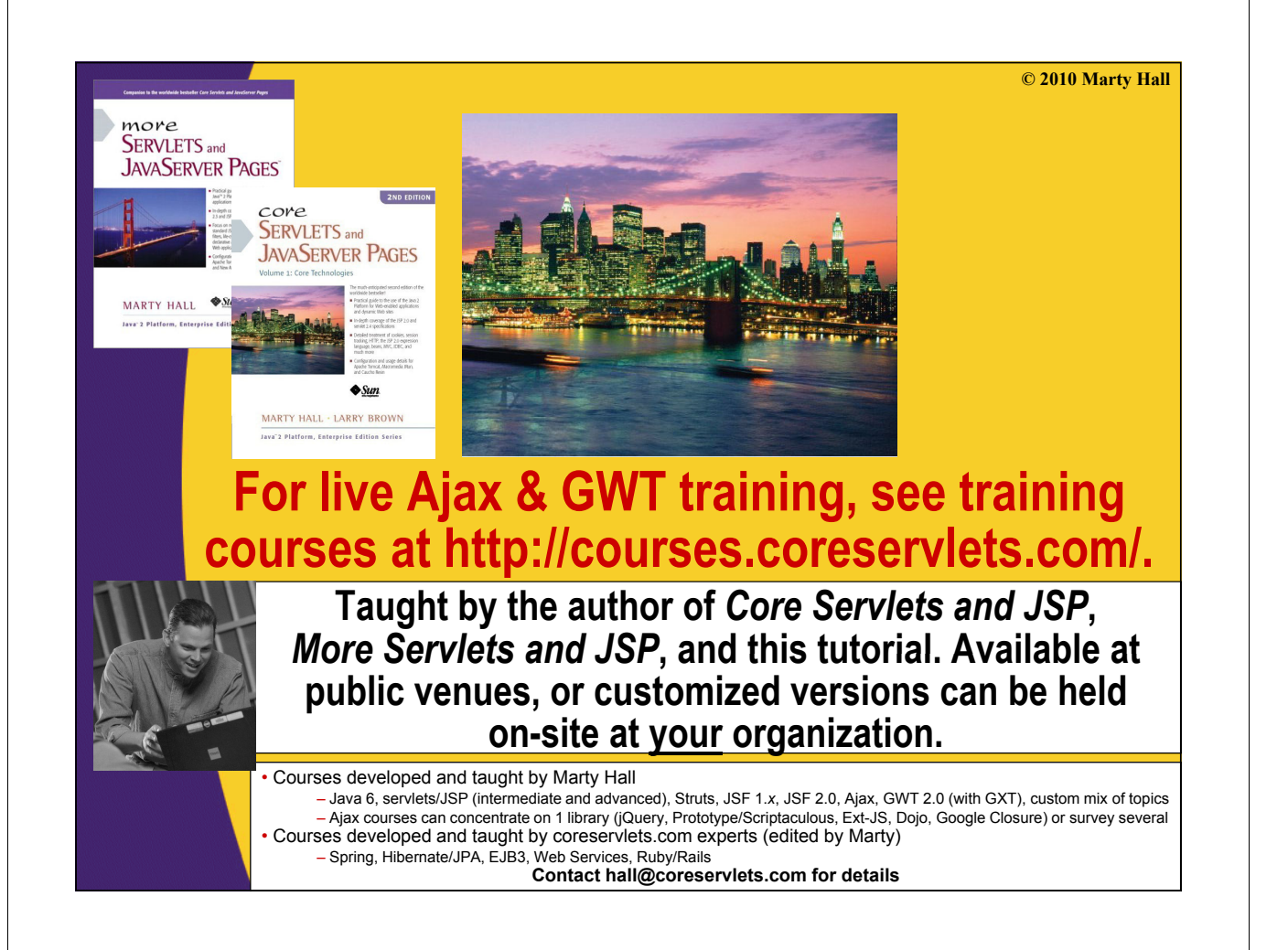

## **Topics in This Section**

### • **Functions**

- Basics
- As first-class data types
- Anonymous functions (closures)

#### • **Objects**

- Object basics
- Namespaces (static methods)
- JSON
- eval

5

• **Functions with variable numbers of arguments**

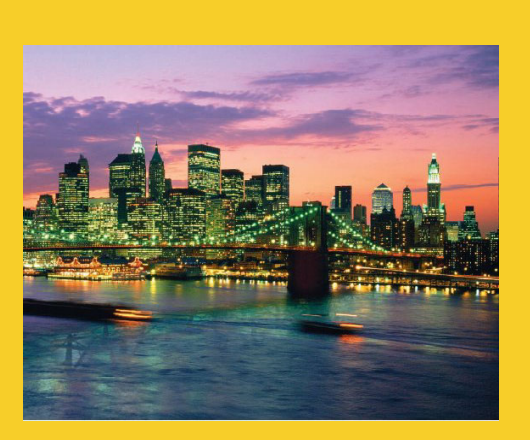

**© 2010 Marty Hall**

## **Intro**

"JavaScript has more in common with functional languages like Lisp or Scheme than with C or Java."

- Douglas Crockford in article "JavaScript: The World's Most Misunderstood Programming Language".

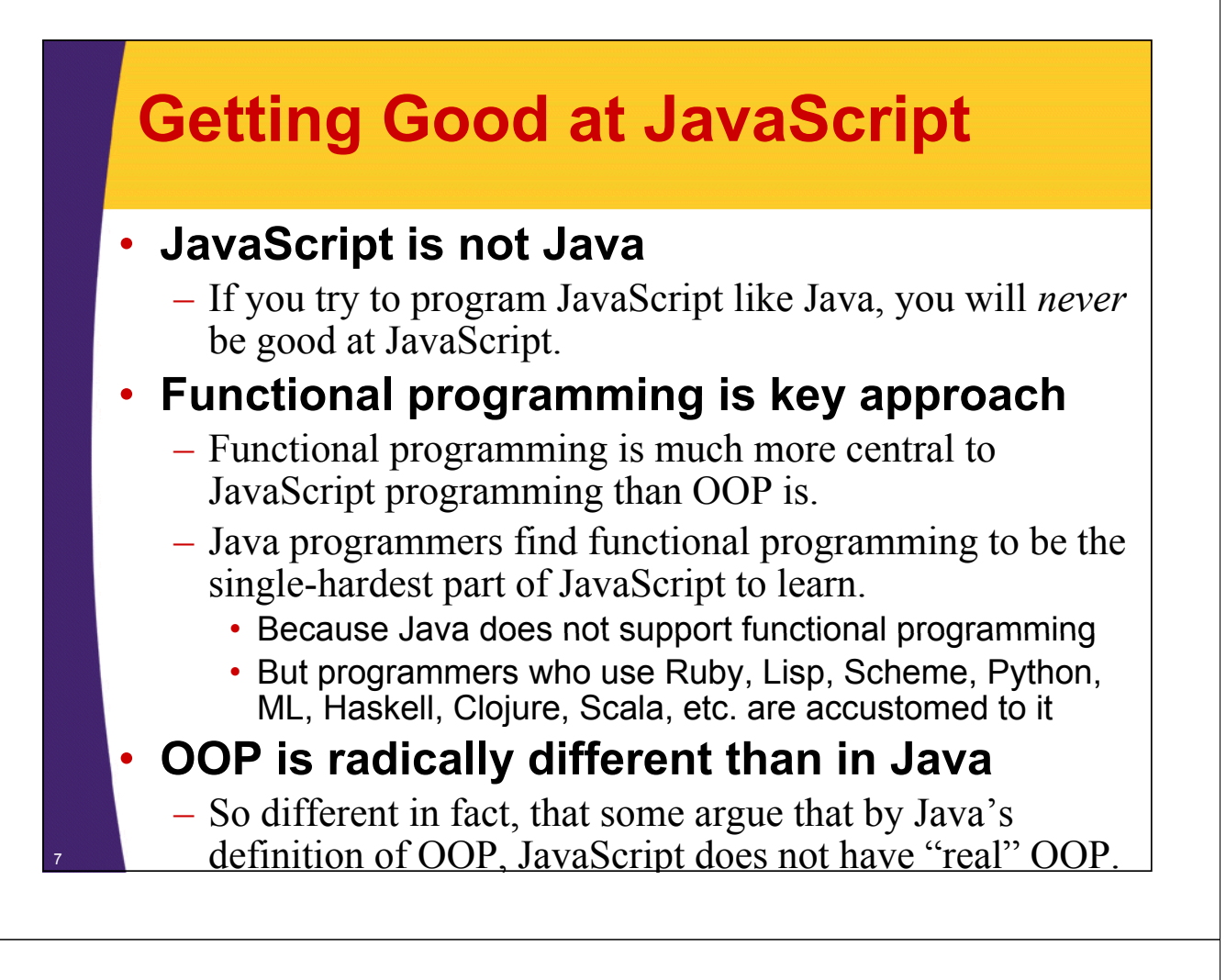

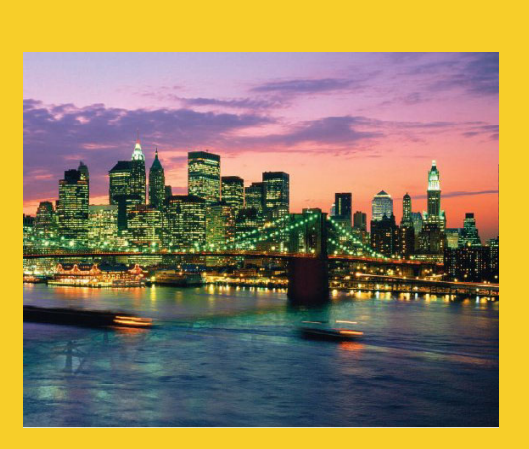

**© 2010 Marty Hall**

## **Functions**

"It is Lisp in  $C$ 's clothing." - JSON and YUI guru Douglas Crockford, describing the JavaScript language in *JavaScript: The Good Parts*.

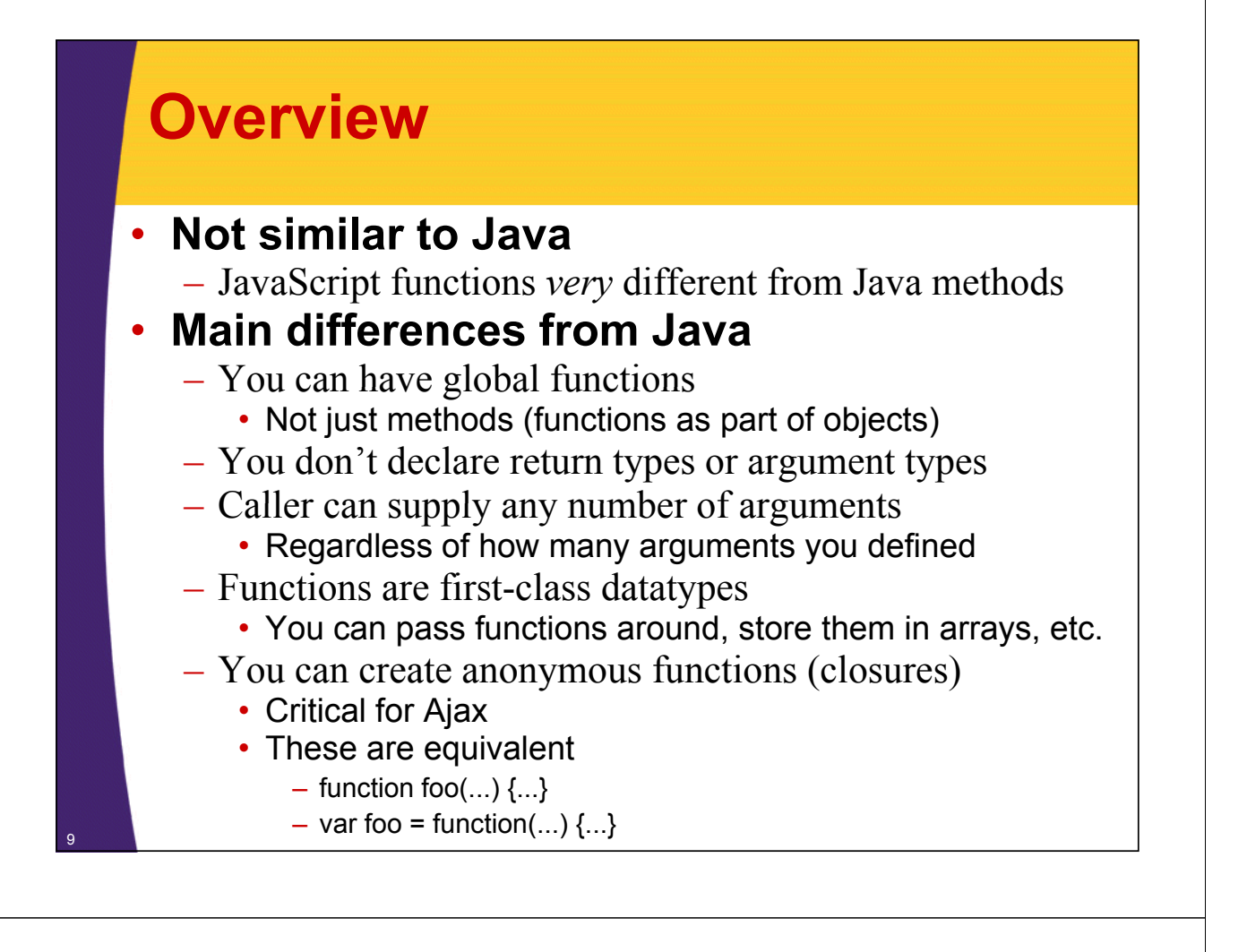

### **Functions are First-Class Data Types**

- Can assign functions to variables
	- function square(x) {  $return(x*x);$ }
	- var  $f = square$ ;
	- f(5);  $\rightarrow$  25
- Can put functions in arrays
	- function double(x) {  $return(x^*2)$ ; }
	- var functs =  $[square, f, double];$
	- functs[0](10);  $\rightarrow$  100
- Can pass functions into other functions
	- someFunction(square);
- Can return functions from functions
	- function blah()  $\{ \dots$  return(square);  $\}$
- Can create a function without assigning it to a variable
	- (function(x) {return(x+7);})(10);  $\rightarrow$  17

### **Assigning Functions to Variables**

#### • **Examples**

function square(x) { return(x\*x); } var  $f = square$ ; square(5);  $\rightarrow$  25 f(5);  $\rightarrow$  25

### **• Equivalent forms**

function square(x) { return( $x^*x$ ); } var square = function(x) { return(x\*x); };

### **Putting Functions in Arrays**

#### • **Examples**

var funcs = [square, f , double]; var  $f2 = \text{funcs}[0];$ f2(7);  $\rightarrow$  49 funcs[2](7);  $\rightarrow$  14

#### • **Other data structures Other data**

– Functions can also go in objects or any other category of data structure. We haven't covered objects yet, but here is a quick example:

var randomObj =  $\{$  a: 3, b: "Hi", c: square $\}$ ;

- randomObj.a;  $\rightarrow$  3
- randomObj.b;  $\rightarrow$  "Hi"
- randomObj.c(6);  $\rightarrow$  36

### **Passing Functions into Other Functions**

```
function third(x) {
                                                           Firebug - Examples: Functions
                                                                                            \Box\Box\timesreturn(x / 3);
                                                           File View Help
                                                           Inspect Clear Profile
     }
                                                           Console HTML CSS Script DOM Net
                                                                                            Ontions
                                                           >>> operate(third);
     function triple(x) {
                                                           Operation on 1 is 0.3333333333333333.
        return( ) x * 3 ;
                                                           Operation on 2 is 0.6666666666666666.
     }
                                                           Operation on 3 is 1.
                                                           >>> operate (triple);
                                                           Operation on 1 is 3.
     function nineTimes(x) {
                                                           Operation on 2 is 6.
        return (x \star 9);
                                                           pperation on 3 is 9.
     }
                                                           >> operate(nineTimes);
                                                           Operation on 1 is 9.
                                         Function as argument.
                                                           Operation on 2 is 18.
                                                           Operation on 3 is 27.
     function operate(f) {
function operate(f) var nums = [1, 2, 3];
        for( var i=0; i< Anums. length; i++) {
           var num = nums[i];console log( console.log( Operation "Operation on %o is %o on %o is %o. , "
                              num, f(num));
        }
} 13
```
### **Returning Functions from Functions**

#### • **Examples**

function randomFunct() { if(Math.random()  $> 0.5$ ) { return(square); } else { return(double)

```
}
```
}

14

```
var f3 = \text{randomFunction};
```

```
f3(5); \frac{1}{2} Returns either 25 or 10
```
f3(5); // Returns whatever it did on line above

### **Dynamically created functions**

– Instead of a predefined function like square, you can return a new function with return(function(...) { ...});

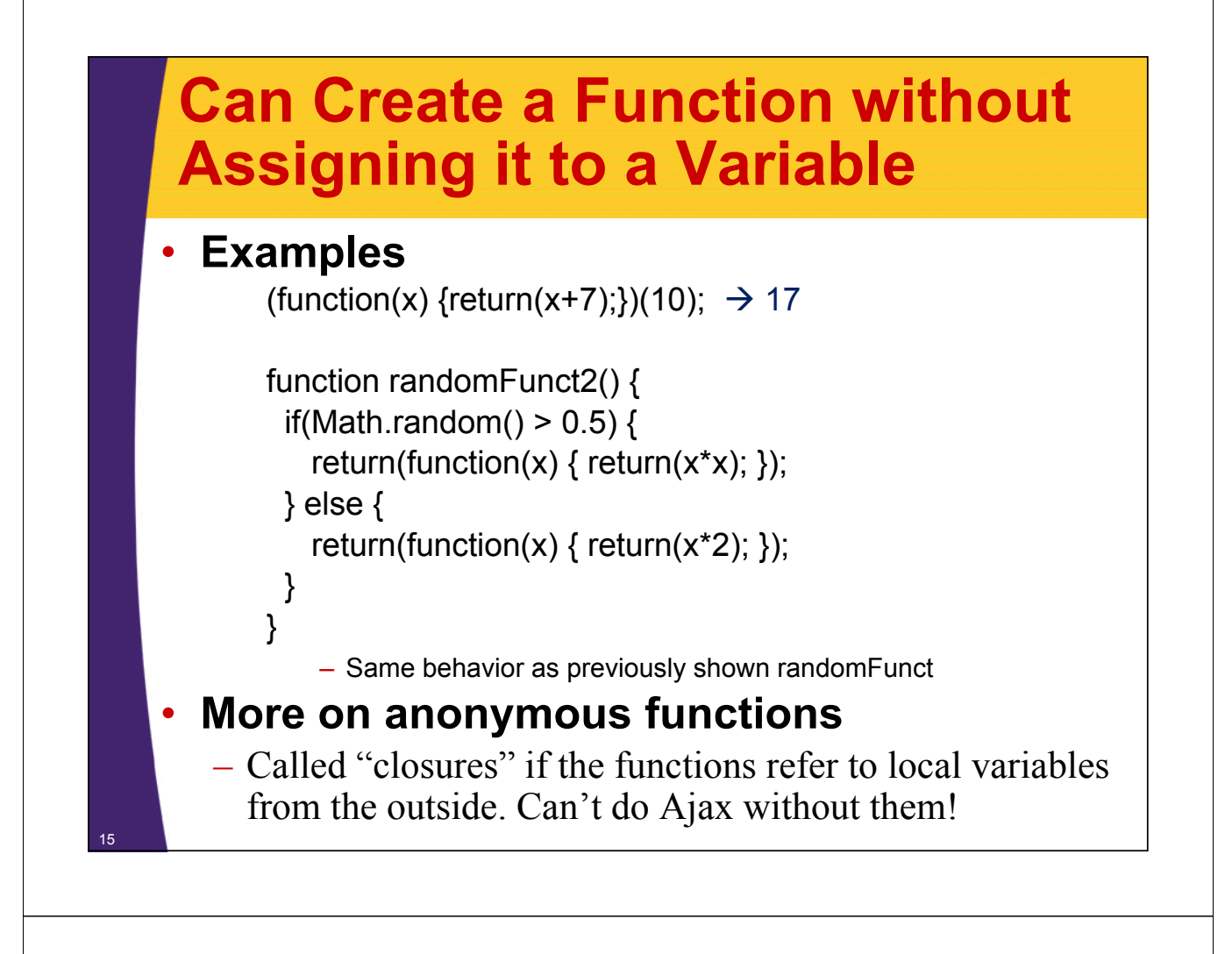

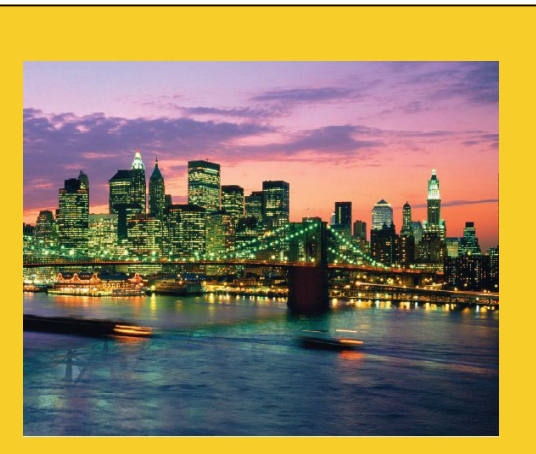

**© 2010 Marty Hall**

## **Functions: Advanced Topics**

### **Anonymous Functions with Static Data**

#### • **Examples**

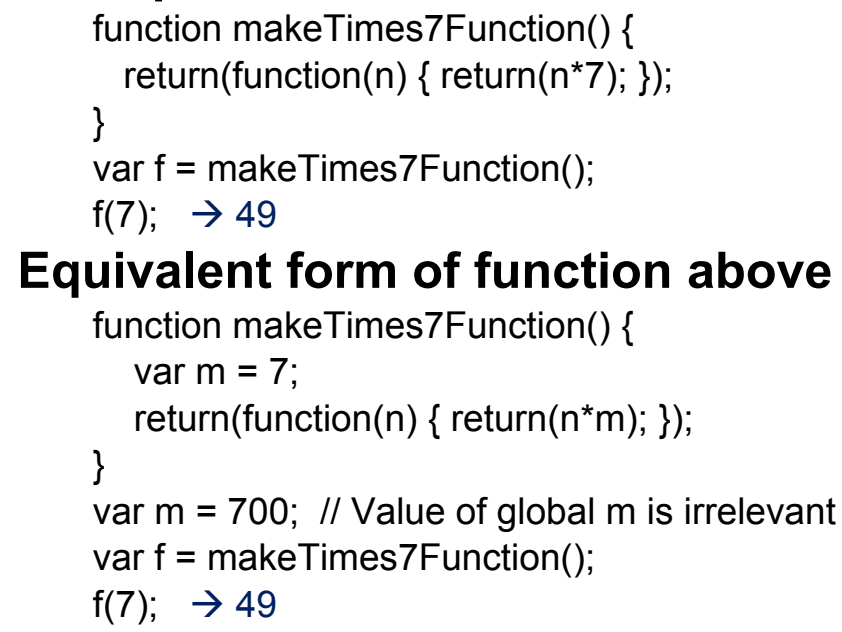

### **Anonymous Function with Captured Data (Closures)**

```
function makeMultiplierFunction(m) {
  return (function (n) { return (n * m)};}
}
var test = 10;
var f = makeMultiplierFunction(test) ;
f(7); \rightarrow 70
test = 100;
f(7);  70 // Still returns 70
```
Point: when you call makeMultiplierFunction, it creates a function that has its own *private* copy of m. This idea of an anonymous function that captures a local variable is the *only* way to do Ajax without having the global variable problems that we showed in first section.

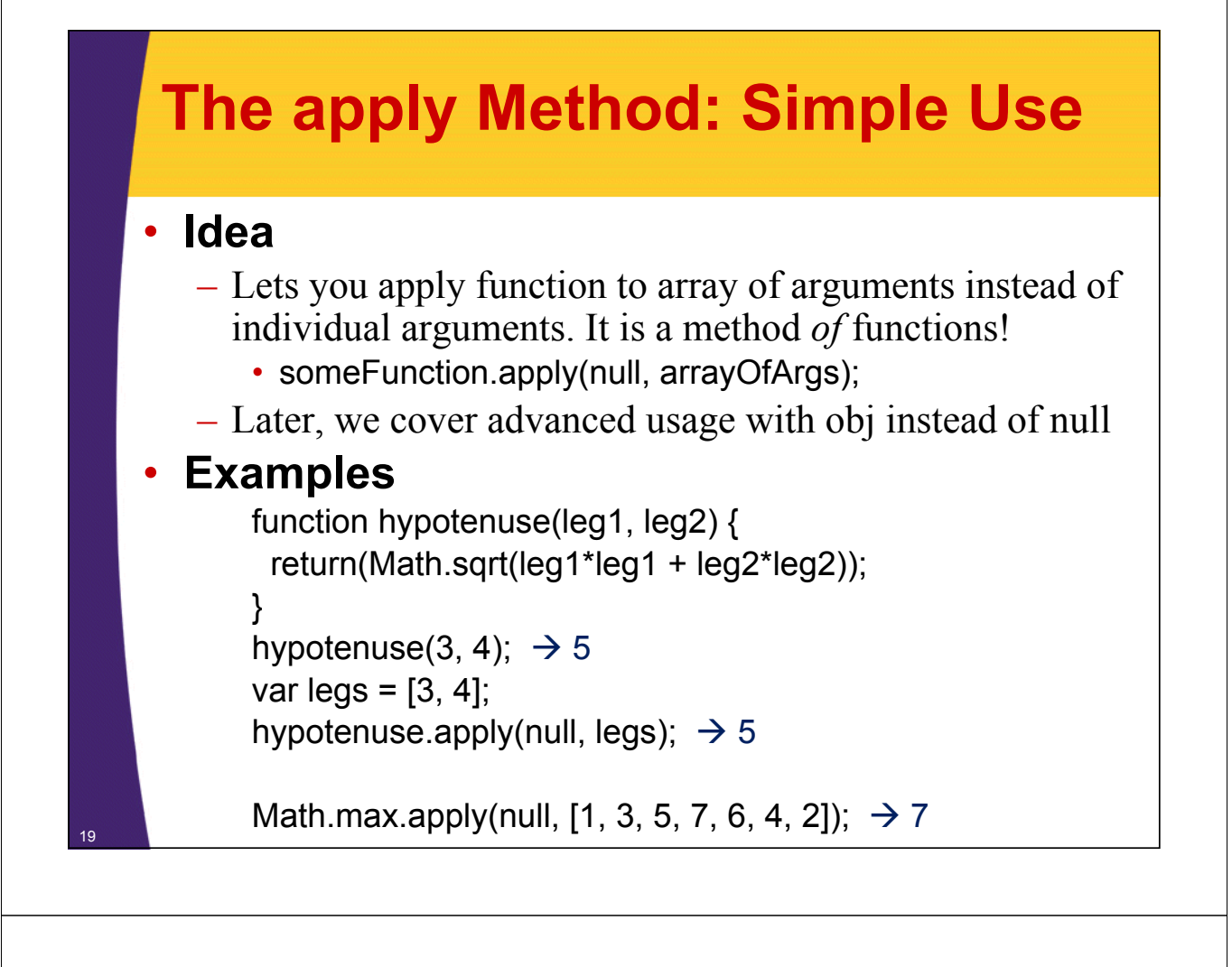

### **The call and apply Methods: Use with Objects Use with**

#### • **Idea**

- call
	- Lets you call function on args, but sets "this" first.
		- $-$  Will make more sense once we cover objects, but the main idea is that "this" lets you access object properties. So, "call" treats a regular function like a method of the object.

#### – apply

• Same idea, but you supply arguments as array

#### • **Examples**

```
function fullName() {
 return(this.firstName + " " + this.lastName);
```

```
}
fullName(); \rightarrow "undefined undefined"
```

```
var person = { firstName: "David", lastName: "Flanagan" };
fullName.call(person); \rightarrow "David Flanagan"
```
**© 2010 Marty Hall**

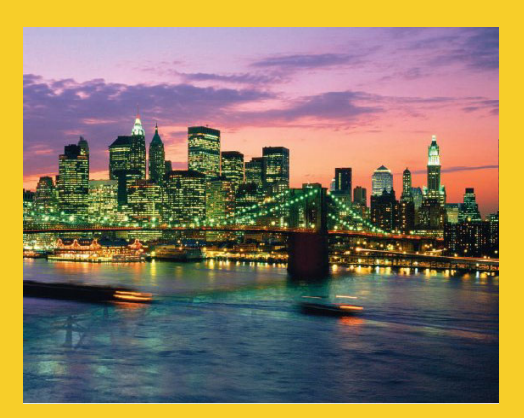

# **Object Basics**

**Customized Java EE Training: http://courses.coreservlets.com/** Servlets, JSP, JSF 2.0, Struts, Ajax, GWT 2.0, Spring, Hibernate, SOAP & RESTful Web Services, Java 6. Developed and taught by well-known author and developer. At public venues or onsite at *your* location.

#### **Basics** • **Constructors**  $-$  Functions named for class names. Then use "new". • No separate class definition! No "real" OOP in JavaScript! – Can define properties with "this" • You must use "this" for properties used in constructors **function MyClass(n1) { this.foo = n1; } var m = new MyClass(10); Properties (instance variables)** – You don't define them separately • Whenever you refer to one, JavaScript just creates it  $m.bar = 20$ ; // Now  $m.foo$  is 10 and  $m.bar$  is 20 • Usually better to avoid introducing new properties in outside code and instead do entire definition in constructor • **Methods** – Properties whose values are functions

```
Objects: Example
 (Circle Class) (Circle 
function Circle(radius) {
  this radius this.radius= radius; = 
  this.getArea = 
     function() { function() 
       return(Math.PI * this.radius * this.radius);
     };
}
var c = new Circle(10);
c.getArea() // 31 1 92 (); // Returns 314.1592...
```
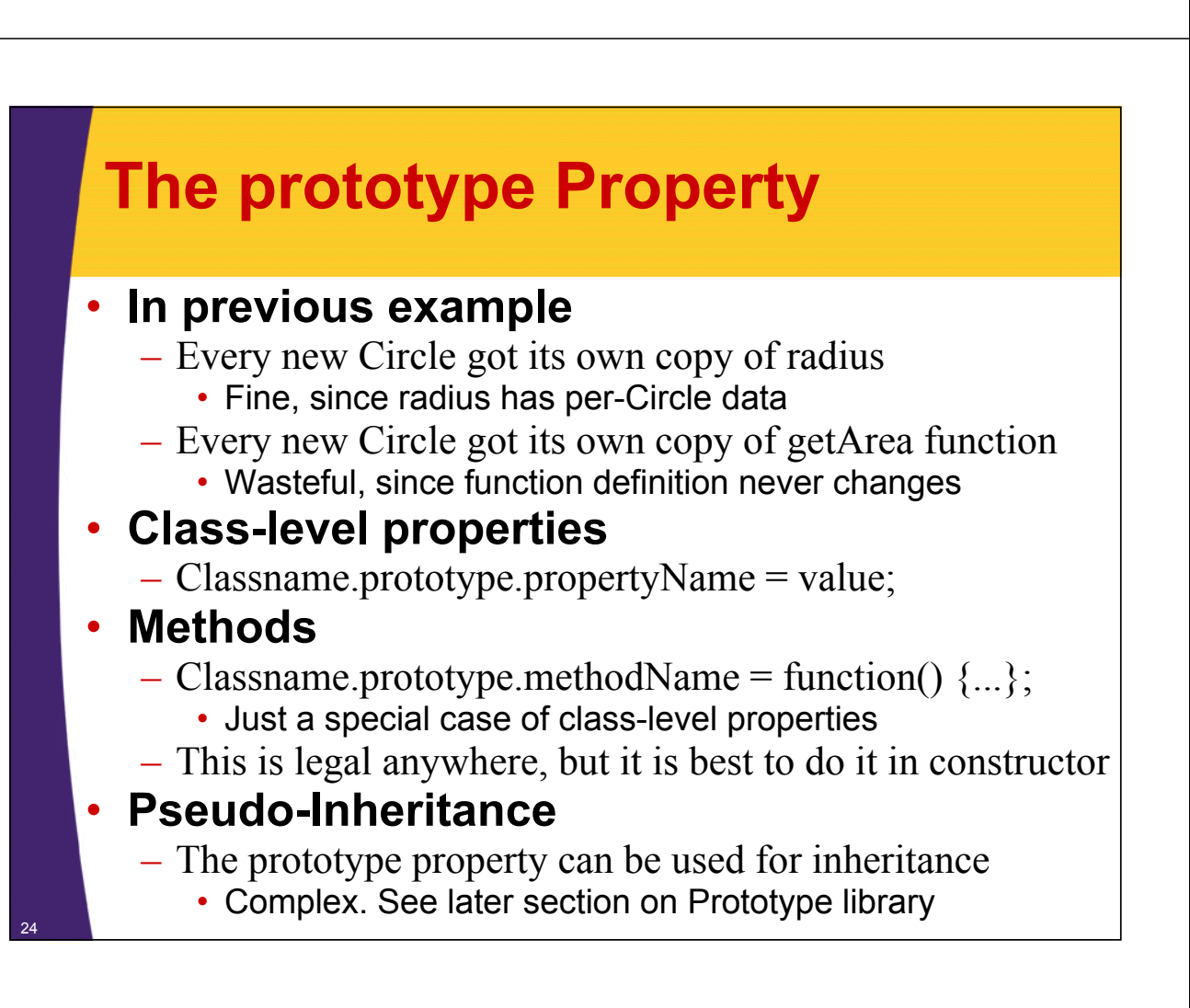

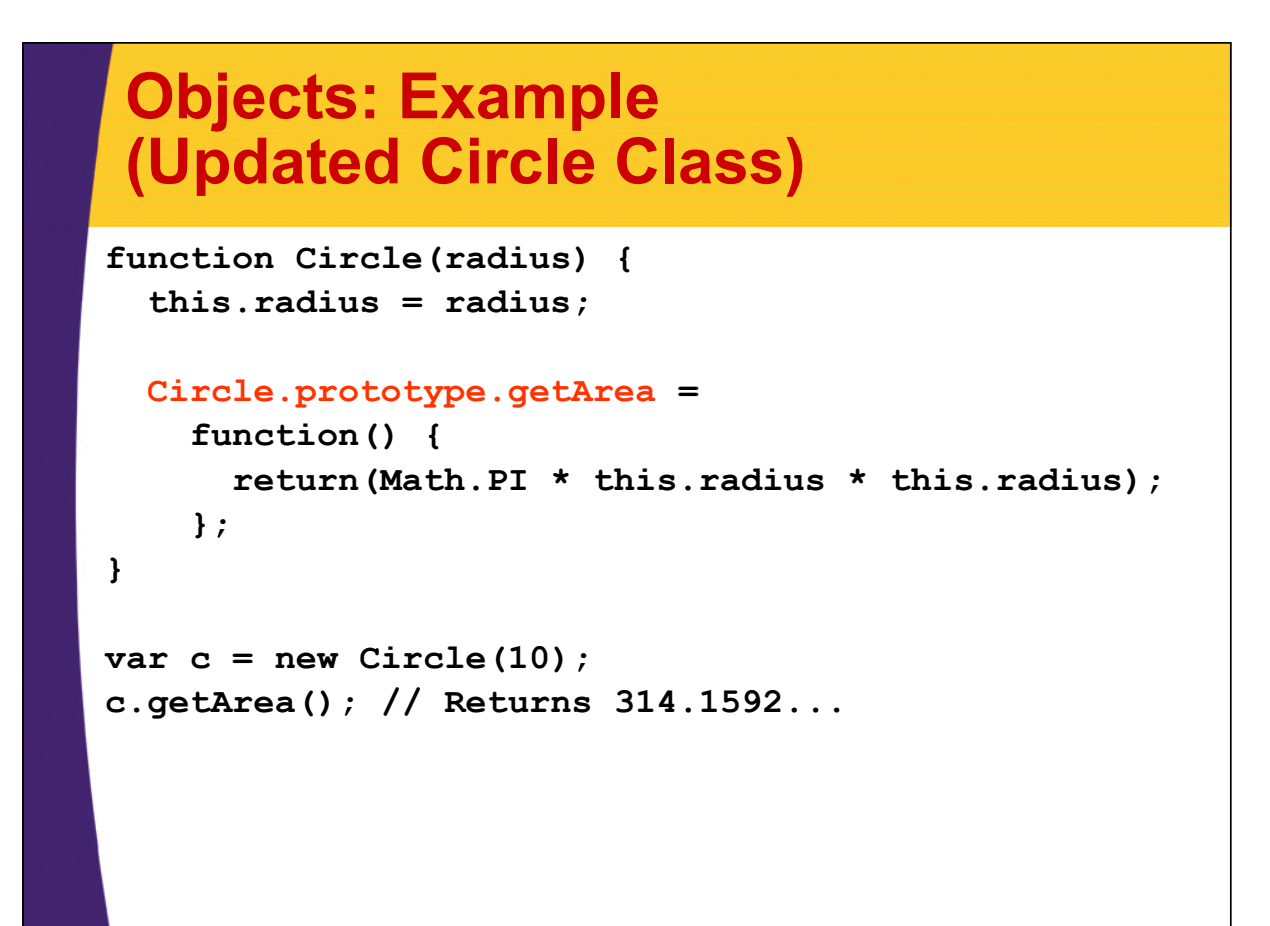

25

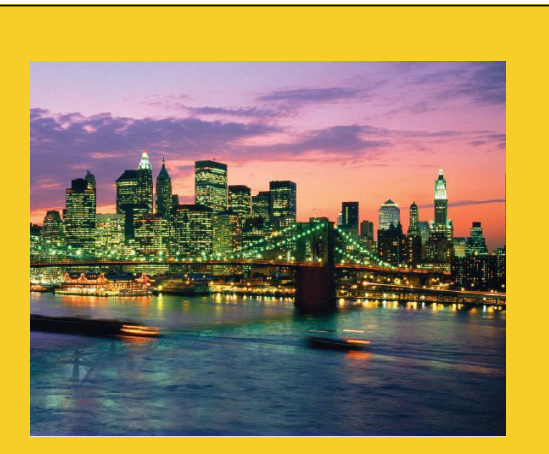

**© 2010 Marty Hall**

## **Static Methods**

## **Static Methods (Namespaces)**

#### • **Idea**

- Have related functions that do not use object properties
- You want to group them together and call them with Utils.func1, Utils.func2, etc.
	- Grouping is a syntactic convenience. Not real methods.
	- Helps to avoid name conflicts when mixing JS libraries
- Similar to static methods in Java
- **Syntax**
	- Assign functions to properties of an object, but do not define a constructor. E.g.,
		- var Utils =  $\{ \}$ ; // Or new Object(), or make function Utils Utils.foo = function(a, b)  $\{ \dots \}$ ;
			- Utils.bar = function(c)  $\{ \dots \}$ ;
			- var  $x =$  Utils.foo(val1, val2);
			- var  $y =$  Utils.bar(val3);

### **Static Methods: Example (Code)**

```
var MathUtils = {};
MathUtils.fact = function(n) {
  if (n <= 1) {
    return(1);
  } else {
    return(n * MathUtils.fact(n-1));
  }
};
MathUtils.log10 = function(x) {
  return (Math.log(x)/Math.log(10));
};
```
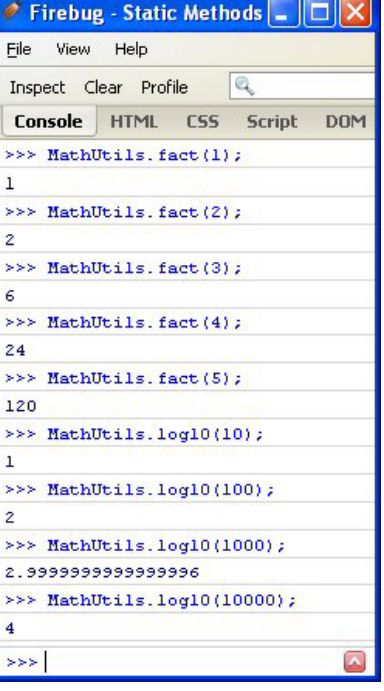

### **Namespaces in Real Applications**

### • **Best practices in large projects**

- In many (most?) large projects, *all* global variables (including functions!) are forbidden due to the possibility of name collisions from pieces made by different authors.
- So, these primitive namespaces play the role of Java's packages. Much weaker, but still very valuable.

### • **Fancy variation: repeat the name**

- var MyApp =  $\{\}$ ;
- MyApp.foo = function  $foo(...)$  { ... };
- MyApp.bar = function  $bar(...)$  { ... };
- The name on the right does not become a global name. The only advantage is for debugging
	- Firebug and other environments will show the name when you print the function object.

**© 2010 Marty Hall**

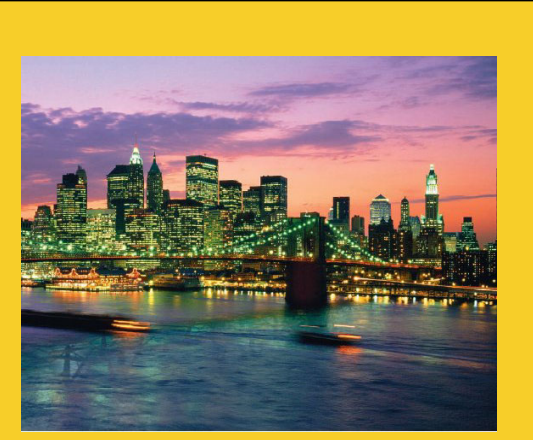

## **JSON: Anonymous Objects**

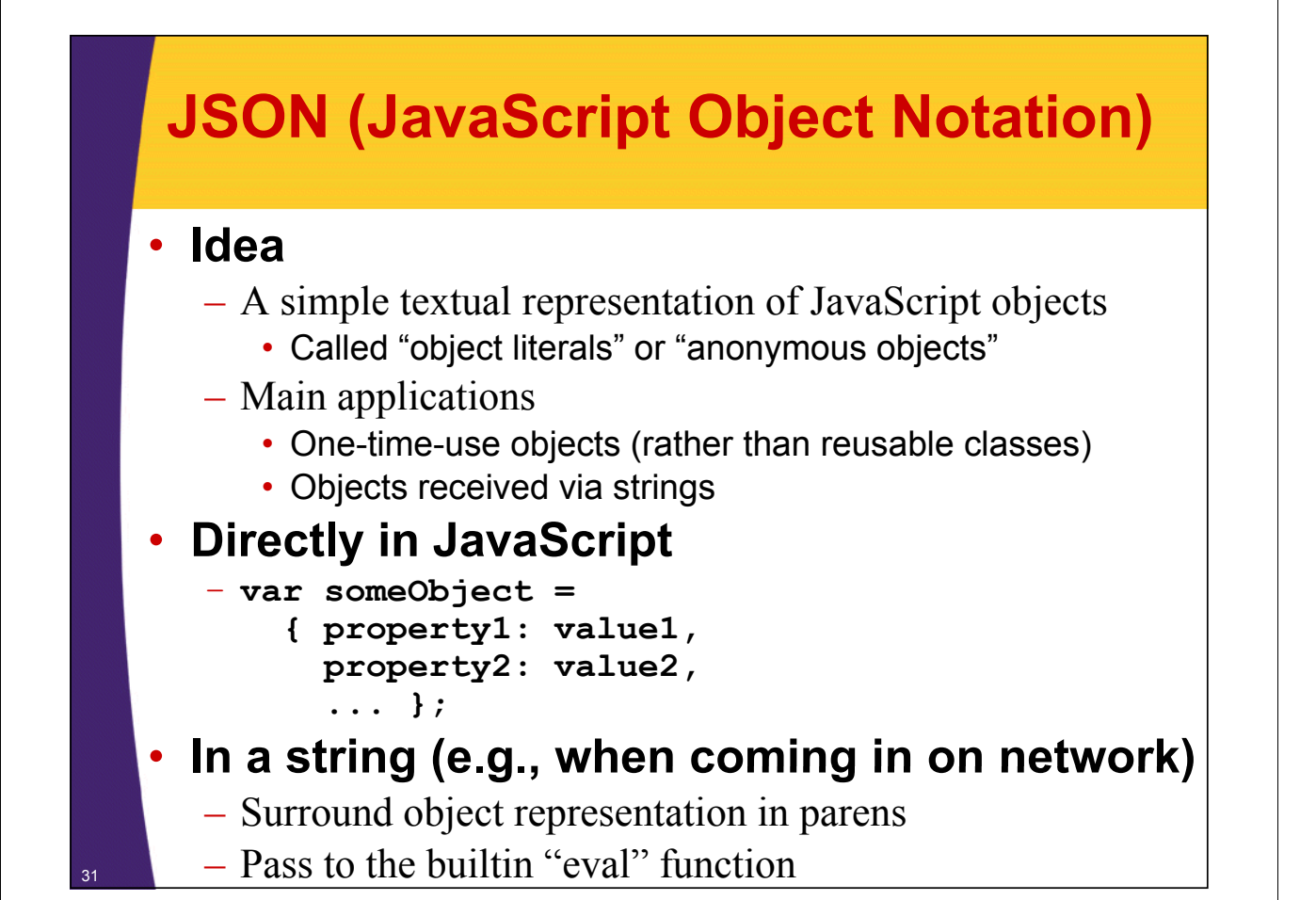

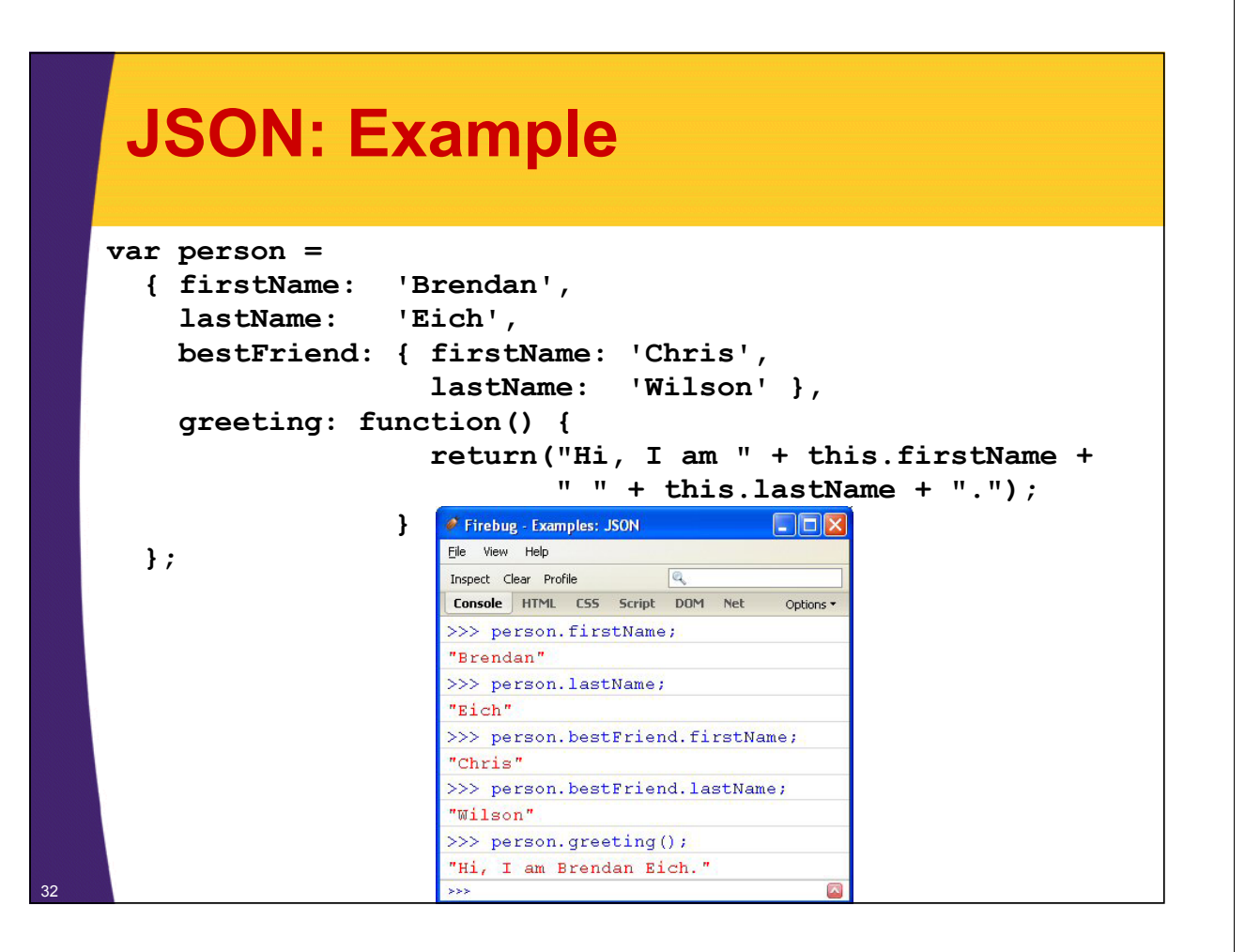

### **Internet Explorer and Extra Commas**

### • **Firefox & Chrome tolerate trailing commas**

– Tolerated in both arrays and anonymous objects

- var nums =  $[1, 2, 3, ]$ ;
- var obj =  $\{$  firstName: "Joe", lastName: "Hacker",  $\};$

#### • **IE will crash in both cases**

- For portability, you should write it *without* commas after the final element:
	- var nums =  $[1, 2, 3]$ ;

- var obj =  $\{$  firstName: "Joe", lastName: "Hacker" $\}$ ;
- This issue comes up moderately often, especially when building JSON data on the server, as we will do in upcoming lectures.

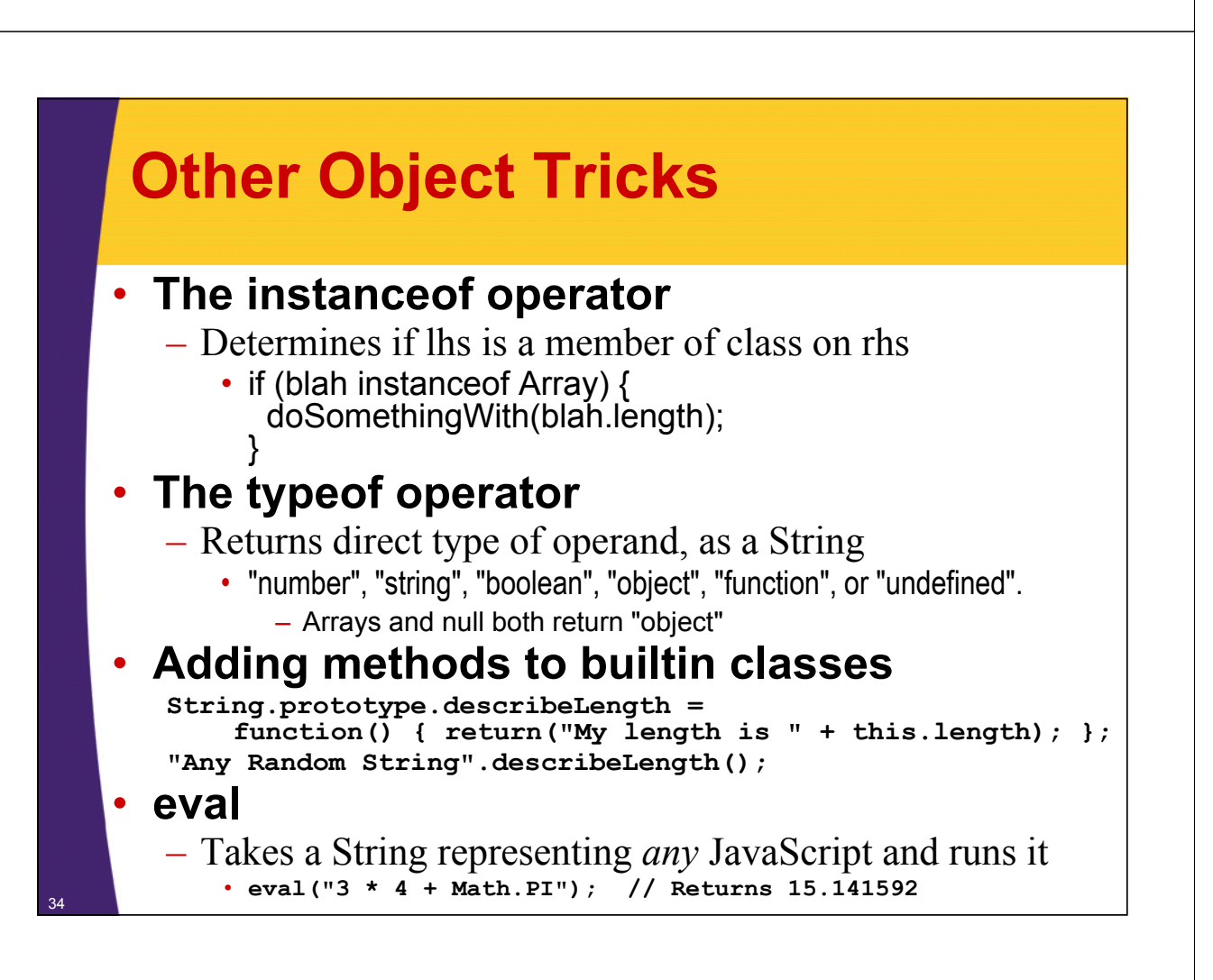

### **More on eval**

#### • **Simple strings**

- Just pass to eval
- var test = "[1, 2, 3, 2, 1].sort()";
- $-$  eval(test);  $\rightarrow$  [1, 1, 2, 2, 3]

### • **Strings that are delimited with { … }**

- $-$  You have to add extra parens so that JavaScript will know that the braces are for object literals, not for delimiting statements.
	- It never hurts to do this, so add parens routinely
- var test $2 =$  "{ firstName: 'Jay', lastName: 'Sahn' }";
- var person = eval("(" + test2 + ")");
- person.firstName;  $\rightarrow$  "Jay"

35

 $-$  person.lastName;  $\rightarrow$  "Sahn"

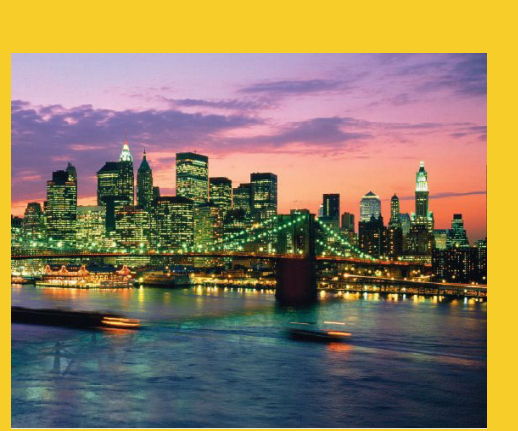

**© 2010 Marty Hall**

## **Functions with a Variable Number of Arguments**

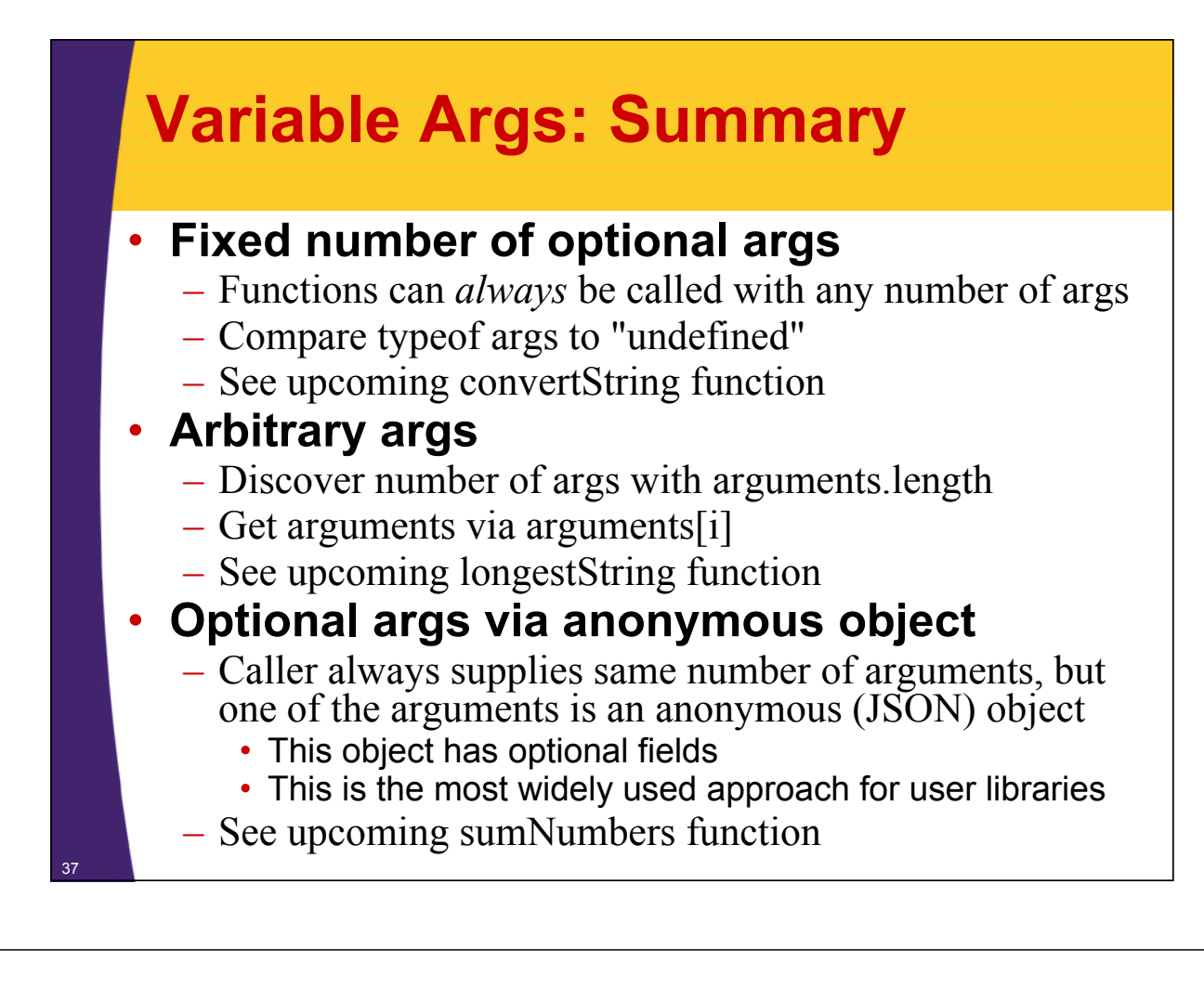

### **Optional Args: Details**

#### • **You can call** *any* **function with any number of arguments**

- If called with fewer args, extra args are undefined
	- You can use typeof arg  $==$  "undefined" for this
		- You can also use boolean comparison if you are sure that no real value could match (e.g., 0 and undefined both return true for !arg)
	- Use comments to indicate optional args to developers
		- function foo(arg1, arg2, /\* Optional \*/ arg3) {...}
- If called with extra args, you can use "arguments" array
	- Regardless of defined variables, arguments length tells you how many arguments were supplied, and arguments[i] returns the designated argument.
	- Use comments to indicate varargs
		- function bar(arg1, arg2  $\prime^*$  varargs  $\prime$ ) { ... }

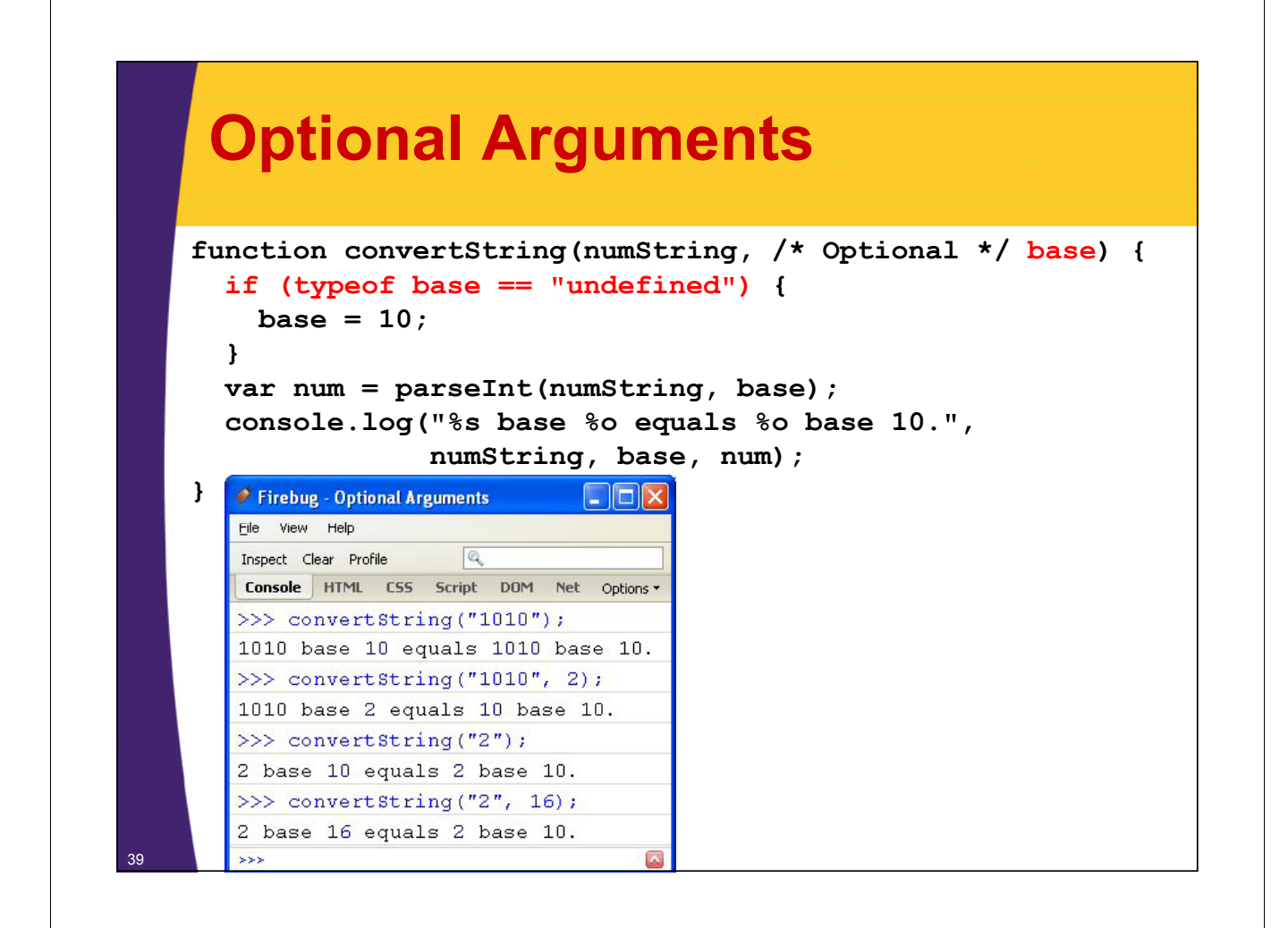

### **Varargs**

```
function longestString(/* varargs */) {
  \text{var } longest = ";
  for(var i=0; i<arguments.length; i++) {
    var candidateString = arguments[i];
    if (candidateString length candidateString.length> longest length longest.length) {
       longest = candidateString;
    }
  }
  return(longest);
}
longestString("a", "bb", "ccc", "dddd");  "dddd"
```
### **Using JSON for Optional Arguments**

#### • **Idea**

– Caller always supplies same number of arguments, but one of the arguments is an anonymous (JSON) object

- This object has optional fields
- This approach is widely used in Prototype, Scriptaculous, and other JavaScript libraries

### • **Example (a/b: required, c/d/e/f: optional)**

- $-$  someFunction(1.2, 3.4, {c: 4.5, f: 6.7});
- $-$  someFunction(1.2, 3.4, {c: 4.5, d: 6.7, e: 7.8});
- someFunction(1.2, 3.4, {c: 9.9, d: 4.5, e: 6.7, f: 7.8});
- $-$  someFunction(1.2, 3.4);

### **Using JSON for Optional Arguments: Example Code Arguments: Example**

```
function sumNumbers(x, y, extraParams) {
 var result = x + y;
  if (isDefined(extraParams)) {
    if (isTrue(extraParams.logInput)) {
      console.log("Input: x=%s, y=%s", x, y);
    }
    if (isDefined(extraParams.extraOperation)) {
      result = extraParams.extraOperation(result);
    }
  }
  return(result)
}
function isDefined(value) {
  return(typeof value != "undefined");
}
function isTrue(value) {
  return(isDefined(value) && (value == true))
```
<sup>42</sup> **}**

### **Using JSON for Optional Arguments: Example Results Arguments: Example**

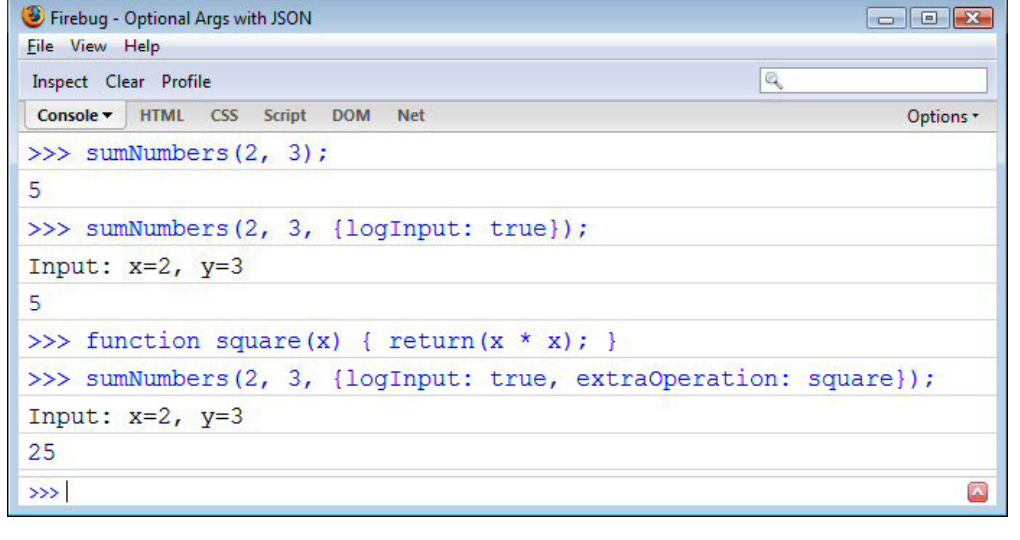

43

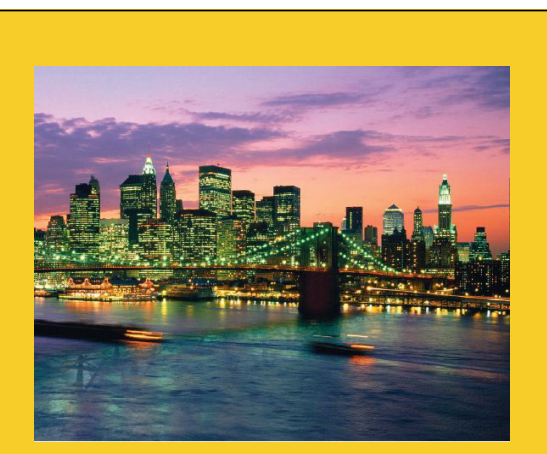

**© 2010 Marty Hall**

## **Wrap-up**

### **Summary**

#### • **General**

 $-$  Don't try to universally use Java style when programming in JavaScript. If you do, you will see the bad features of JavaScript, but never the good features.

#### **Functions**

- Totally different from Java. Passing functions around and making anonymous functions very important.
	- Don't think of this as rare or unusual, but as normal practice.

#### • **Objects**

– Constructor defines class. Use "this". Use prototype for methods. • Totally different from Java. Not like classical OOP at all.

#### • **Other tricks**

- $-$  someFunction.apply(null, arrayOfArgs);
- var someValue =  $eval("(" + someString + ")");$
- Various ways to do optional args. Object literals often best. <sup>45</sup>

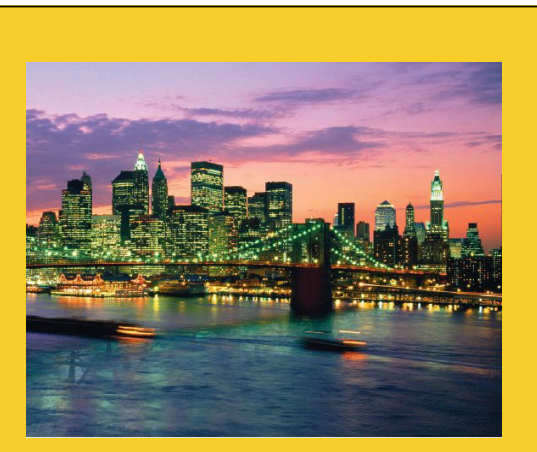

## **Questions?**

**Customized Java EE Training: http://courses.coreservlets.com/** Servlets, JSP, JSF 2.0, Struts, Ajax, GWT 2.0, Spring, Hibernate, SOAP & RESTful Web Services, Java 6. Developed and taught by well-known author and developer. At public venues or onsite at *your* location.

#### **© 2010 Marty Hall**